## **Практическая работа №5** (2 часа)

**Тема:** Производственные затраты.

**Цель:** Закрепить теоретические положения темы, научиться определять состав и структуру постоянных и переменных издержек.

**Обеспечение**: методические рекомендации, литература, калькулятор.

**Задание.** Известны следующие данные:

- − средние переменные издержки (AVC);
- − постоянные издержки (FC);
- − объем производства (Q);
- − цена (P).

## **Определить:**

- − переменные издержки (VC);
- − общие издержки (TC);
- − средние постоянные издержки (AFC);
- − средние общие издержки (ATC);
- − прибыль.

## *Методические рекомендации по выполнению практического задания*

Фирма использует трудовые, земельные, капитальные и предпринимательские ресурсы, превращая их в товары и услуги. Этот процесс называется производством. Общее количество товаров или услуг, произведённых фирмой в единицу времени, **общий продукт** — *Q* (*quantity*).

Если общий продукт *Q* будет продан фирмой по цене *Р*, то фирма получит выручку В. Это и есть доход фирмы. Выручка фирмы — это стоимость всей произведённой продукции:

$$
\mathrm{B}=P\cdot Q
$$

Покупая необходимые факторы производства, фирма несёт издержки. **Издержки фирмы** — денежная оценка затрат всех факторов, участвующих в производстве готовой продукции.

Средства, которые остаются у предпринимателя от выручки (дохода) после оплаты всех издержек, называются **прибылью**. Прибыль (*П*) определяется как разница между выручкой фирмы (*В*) и общими издержками (*TC*):

$$
\Pi = B - TC
$$

Если выручка превышает общие издержки, фирма работает с прибылью. Если выручка меньше общих издержек, фирма убыточна. Чтобы иметь прибыль, фирма должна стремиться к увеличению выручки и снижению затрат.

14

Постоянные издержки не зависят от объема произведенной продукции. Они связаны с самим существованием производства и должны быть оплачены, даже если фирма ничего не производит. Они обозначаются  $FC$  (fixed cost) и при любом значении количества продукции  $Q$  эти издержки имеют одинаковую величину, в том числе и при  $\boldsymbol{Q} = 0$ .

Переменные издержки — издержки, величина которых изменяется в зависимости от увеличения или уменьшения объёма производства. Переменные издержки обозначаются VC (variable cost) и чем больше величина выпуска продукции  $Q$ , тем больше значение переменных издержек VC. Если фирма ничего не производит  $(Q = 0)$ , то затраты равны нулю  $(VC = 0)$ .

Общие издержки —  $TC$  (total cost) сумма постоянных и переменных издержек:

$$
TC = FC + VC
$$

Средние издержки — издержки фирмы, приходящиеся на одну единицу продукции.

Средние постоянные издержки  $-$  AFC (average fixed cost) – постоянные издержки в расчёте на одну единицу продукции:

$$
AFC = \frac{FC}{Q}
$$

Средние переменные издержки  $\rightarrow$  AVC (average variable cost) — переменные издержки на одну единицу продукции:

$$
AVC = \frac{VC}{Q}
$$

Средние общие издержки  $-$  ATC (average total cost)  $-$  стоимость производства одной единицы продукции:

$$
ATC = \frac{TC}{Q} \quad \text{with } AC = AFC + AVC
$$

Результаты расчетов необходимо свести в таблицу:

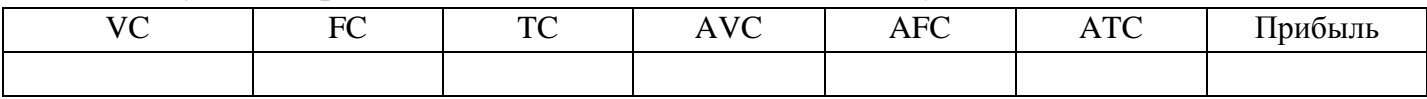

## Контрольные вопросы

- 1) Дайте определение понятию «предприятие».
- 2) В чем заключается цель и задачи деятельности предприятия?
- 3) Какие затраты относятся к постоянным?
- 4) Какие затраты относятся к переменным?

Таблица 2.1 – Исходные данные

| Вариант        | Средние        | Постоянные    | Объем            | Цена (P) |
|----------------|----------------|---------------|------------------|----------|
|                | переменные     | издержки (FC) | производства (Q) | руб.     |
|                | издержки (AVC) | руб.          | ШT.              |          |
|                | руб.           |               |                  |          |
| $\mathbf{1}$   | 65             | 30000         | 1100             | 60       |
| $\overline{2}$ | 64             | 31000         | 2800             | 64       |
| $\overline{3}$ | 49             | 43000         | 3900             | 84       |
| $\overline{4}$ | 26             | 34000         | 1500             | 94       |
| 5              | 49             | 45000         | 2500             | 54       |
| 6              | 59             | 44000         | 3100             | 91       |
| $\overline{7}$ | 69             | 58000         | 1700             | 67       |
| $8\,$          | 53             | 48000         | 2700             | 56       |
| 9              | 56             | 32000         | 2800             | 54       |
| $10\,$         | $77\,$         | 61000         | 2000             | 90       |
| 11             | 65             | 35000         | 3000             | 76       |
| 12             | 68             | 35000         | 2400             | 86       |
| 13             | 62             | 48000         | 1000             | 85       |
| 14             | 28             | 53000         | 3000             | 65       |
| 15             | 34             | 68000         | 2500             | 99       |
| 16             | 43             | 69000         | 2800             | 63       |
| 17             | 22             | 72000         | 3600             | 55       |
| 18             | 57             | 72000         | 3900             | 89       |
| 19             | 66             | 44000         | 3300             | 60       |
| 20             | 64             | 62000         | 3100             | 95       |